## Package 'milr'

October 31, 2020

Type Package

Title Multiple-Instance Logistic Regression with LASSO Penalty

Version 0.3.1

Date 2020-10-28

Description The multiple instance data set consists of many independent subjects (called bags) and each subject is composed of several components (called instances). The outcomes of such data set are binary or categorical responses, and, we can only observe the subject-level outcomes. For example, in manufacturing processes, a subject is labeled as ``defective'' if at least one of its own components is defective, and otherwise, is labeled as ``non-defective''. The 'milr' package focuses on the predictive model for the multiple instance data set with binary outcomes and performs the maximum likelihood estimation with the Expectation-Maximization algorithm under the framework of logistic regression. Moreover, the LASSO penalty is attached to the likelihood function for simultaneous parameter estimation and variable selection.

Author Ping-Yang Chen [aut, cre], ChingChuan Chen [aut], Chun-Hao Yang [aut],

Sheng-Mao Chang [aut]

URL <https://github.com/PingYangChen/milr>

BugReports <https://github.com/PingYangChen/milr/issues>

Maintainer Ping-Yang Chen <pychen.ping@gmail.com>

**Depends**  $R (= 3.2.3)$ 

**Imports** utils, pipeR  $(>= 0.5)$ , numDeriv, glmnet, Rcpp  $(>= 0.12.0)$ , RcppParallel

LinkingTo Rcpp, RcppArmadillo, RcppParallel

Suggests testthat, knitr, Hmisc, rmarkdown, data.table, ggplot2, plyr

LazyData yes

SystemRequirements GNU make

License MIT + file LICENSE

RoxygenNote 7.1.1 VignetteBuilder knitr NeedsCompilation yes Repository CRAN Date/Publication 2020-10-31 07:30:02 UTC

### R topics documented:

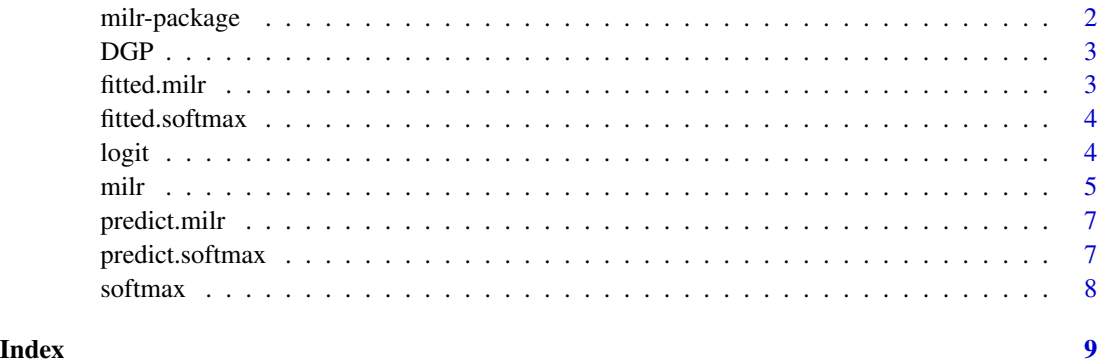

<span id="page-1-1"></span>milr-package *The milr package: multiple-instance logistic regression with lasso penalty*

#### Description

The multiple instance data set consists of many independent subjects (called bags) and each subject is composed of several components (called instances). The outcomes of such data set are binary or multinomial, and, we can only observe the subject-level outcomes. For example, in manufactory processes, a subject is labeled as "defective" if at least one of its own components is defective, and otherwise, is labeled as "non-defective". The milr package focuses on the predictive model for the multiple instance data set with binary outcomes and performs the maximum likelihood estimation with the Expectation-Maximization algorithm under the framework of logistic regression. Moreover, the LASSO penalty is attached to the likelihood function for simultaneous parameter estimation and variable selection.

#### References

1. Chen, R.-B., Cheng, K.-H., Chang, S.-M., Jeng, S.-L., Chen, P.-Y., Yang, C.-H., and Hsia, C.-C. (2016). Multiple-Instance Logistic Regression with LASSO Penalty. arXiv:1607.03615 [stat.ML].

<span id="page-1-0"></span>

<span id="page-2-0"></span>

Generating the multiple-instance data set.

#### Usage

DGP(n, m, beta)

#### Arguments

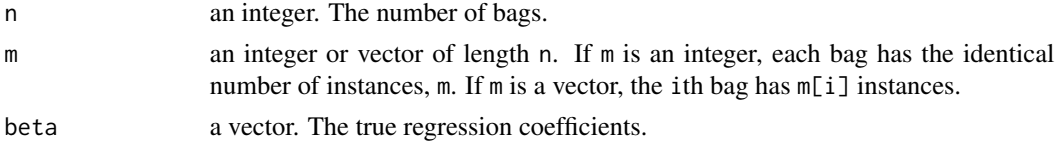

#### Value

a list including (1) bag-level labels, Z, (2) the design matrix, X, and (3) bag ID of each instance, ID.

#### Examples

data1 <- DGP(50, 3, runif(10, -5, 5)) data2 <- DGP(50, sample(3:5, 50, TRUE), runif(10, -5, 5))

fitted.milr *Fitted Response of milr Fits*

#### Description

Fitted Response of milr Fits

#### Usage

```
## S3 method for class 'milr'
fitted(object, type = "bag", \ldots)
```
#### Arguments

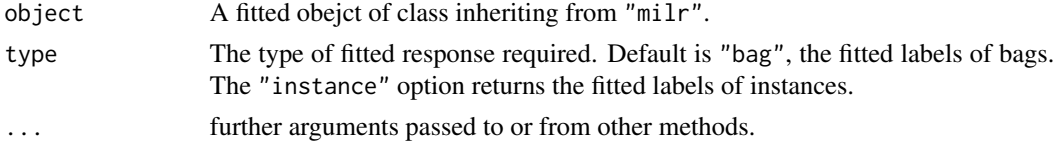

<span id="page-3-0"></span>

Fitted Response of softmax Fits

#### Usage

```
## S3 method for class 'softmax'
fitted(object, type = "bag", ...)
```
#### Arguments

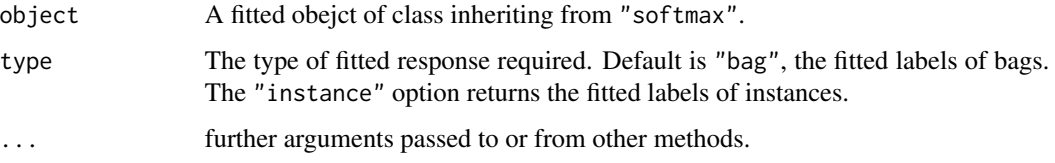

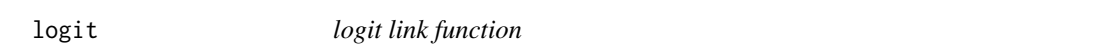

#### Description

calculate the values of logit link

#### Usage

logit(X, beta)

#### Arguments

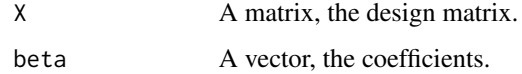

#### Value

An vector of the values of logit link.

<span id="page-4-0"></span>

milr *Maximum likelihood estimation of multiple-instance logistic regression with LASSO penalty*

#### Description

Please refer to [milr-package.](#page-1-1)

#### Usage

```
milr(
 y,
 x,
 bag,
 lambda = 0,
 numLambda = 20L,
 lambdaCriterion = "BIC",
 nfold = 10L,maxit = 500L)
```
#### Arguments

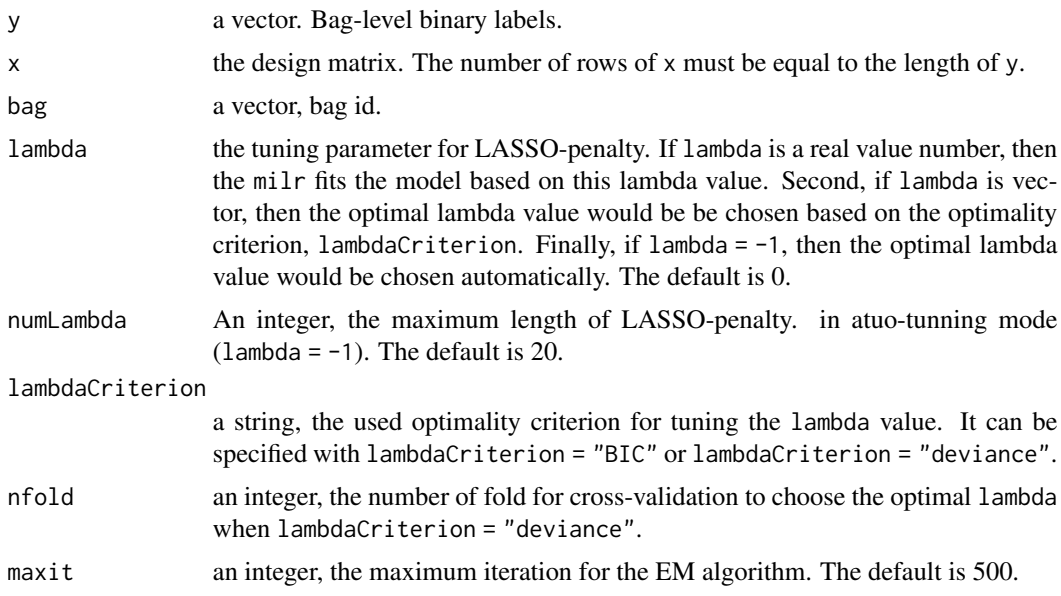

#### Value

An object with S3 class "milr".

• lambdaa vector of candidate lambda values.

- cva vector of predictive deviance via nfold-fold cross validation when lambdaCriterion = "deviance".
- deviancea vector of deviance of candidate model for each candidate lambda value.
- BICa vector of BIC of candidate model for each candidate lambda value.
- best\_indexan integer, indicates the index of the best model among candidate lambda values.
- best\_modela list of the information for the best model including deviance (not cv deviance), BIC, chosen lambda, coefficients, fitted values, log-likelihood and variances of coefficients.

#### Examples

```
set.seed(100)
beta <- runif(5, -5, 5)
trainData <- DGP(40, 3, beta)
testData <- DGP(5, 3, beta)
# default (not use LASSO)
milr_result <- milr(trainData$Z, trainData$X, trainData$ID)
coef(milr_result) # coefficients
fitted(milr_result) # fitted bag labels
fitted(milr_result, type = "instance") # fitted instance labels
summary(milr_result) # summary milr
predict(milr_result, testData$X, testData$ID) # predicted bag labels
predict(milr_result, testData$X, testData$ID, type = "instance") # predicted instance labels
# use BIC to choose penalty (not run)
#milr_result <- milr(trainData$Z, trainData$X, trainData$ID,
                   exp(seq(log(0.01), log(50), length = 30)))#coef(milr_result) # coefficients
#fitted(milr_result) # fitted bag labels
#fitted(milr_result, type = "instance") # fitted instance labels
#summary(milr_result) # summary milr
#predict(milr_result, testData$X, testData$ID) # predicted bag labels
#predict(milr_result, testData$X, testData$ID, type = "instance") # predicted instance labels
# use auto-tuning (not run)
#milr_result <- milr(trainData$Z, trainData$X, trainData$ID, lambda = -1, numLambda = 20)
#coef(milr_result) # coefficients
#fitted(milr_result) # fitted bag labels
#fitted(milr_result, type = "instance") # fitted instance labels
#summary(milr_result) # summary milr
#predict(milr_result, testData$X, testData$ID) # predicted bag labels
#predict(milr_result, testData$X, testData$ID, type = "instance") # predicted instance labels
# use cv in auto-tuning (not run)
#milr_result <- milr(trainData$Z, trainData$X, trainData$ID,
# lambda = -1, numLambda = 20, lambdaCriterion = "deviance")
#coef(milr_result) # coefficients
#fitted(milr_result) # fitted bag labels
#fitted(milr_result, type = "instance") # fitted instance labels
#summary(milr_result) # summary milr
#predict(milr_result, testData$X, testData$ID) # predicted bag labels
#predict(milr_result, testData$X, testData$ID, type = "instance") # predicted instance labels
```
<span id="page-6-0"></span>

Predict Method for milr Fits

#### Usage

```
## S3 method for class 'milr'
predict(object, newdata = NULL, bag_newdata = NULL, type = "bag", ...)
```
#### Arguments

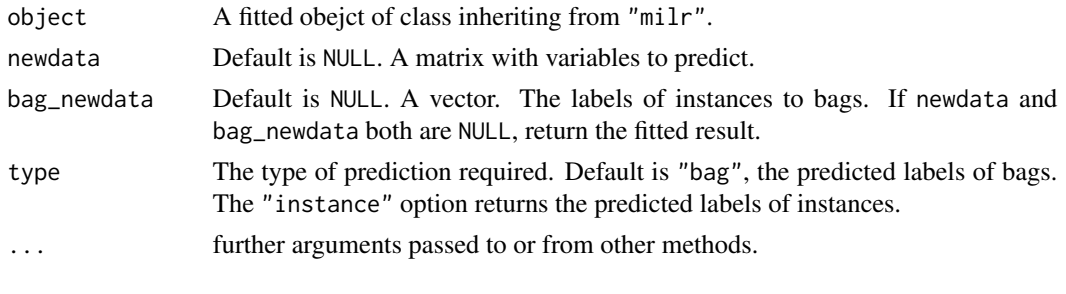

predict.softmax *Predict Method for softmax Fits*

#### Description

Predict Method for softmax Fits

#### Usage

```
## S3 method for class 'softmax'
predict(object, newdata = NULL, bag_newdata = NULL, type = "bag", ...)
```
#### Arguments

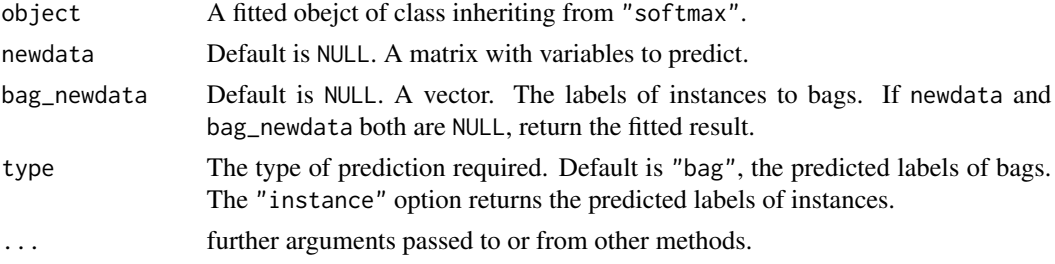

<span id="page-7-0"></span>

This function calculates the alternative maximum likelihood estimation for multiple-instance logistic regression through a softmax function (Xu and Frank, 2004; Ray and Craven, 2005).

#### Usage

softmax(y, x, bag, alpha =  $0, \ldots$ )

#### **Arguments**

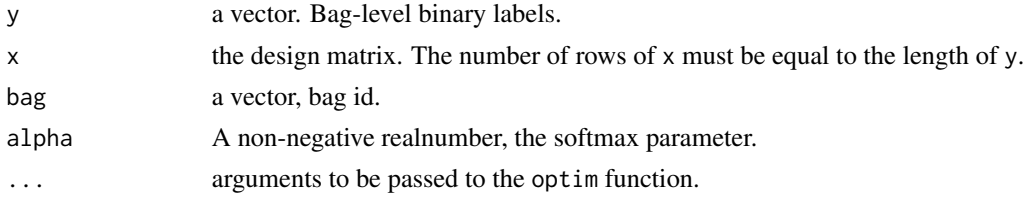

#### Value

a list including coefficients and fitted values.

#### References

- 1. S. Ray, and M. Craven. (2005) Supervised versus multiple instance learning: An empirical comparsion. in Proceedings of the 22nd International Conference on Machine Learnings, ACM, 697–704.
- 2. X. Xu, and E. Frank. (2004) Logistic regression and boosting for labeled bags of instances. in Advances in Knowledge Discovery and Data Mining, Springer, 272–281.

#### Examples

```
set.seed(100)
beta <- runif(10, -5, 5)
trainData <- DGP(40, 3, beta)
testData <- DGP(5, 3, beta)
# Fit softmax-MILR model S(0)
softmax_result <- softmax(trainData$Z, trainData$X, trainData$ID, alpha = 0)
coef(softmax_result) # coefficients
fitted(softmax_result) # fitted bag labels
fitted(softmax_result, type = "instance") # fitted instance labels
predict(softmax_result, testData$X, testData$ID) # predicted bag labels
predict(softmax_result, testData$X, testData$ID, type = "instance") # predicted instance labels
# Fit softmax-MILR model S(3) (not run)
# softmax_result <- softmax(trainData$Z, trainData$X, trainData$ID, alpha = 3)
```
# <span id="page-8-0"></span>Index

DGP, [3](#page-2-0) fitted.milr, [3](#page-2-0) fitted.softmax, [4](#page-3-0) logit, [4](#page-3-0) milr, [5](#page-4-0) milr-package, [2,](#page-1-0) *[5](#page-4-0)* predict.milr, [7](#page-6-0) predict.softmax, [7](#page-6-0) softmax, [8](#page-7-0)